## **Longueur d'une courbe**

On considère la fonction h définie par  $h(x) = x^2$  pour  $x \in \mathbb{R}$ .

Le but de l'exercice est de déterminer des valeurs approchées de la longueur de la portion de la courbe de la fonction  $h$  pour  $x \in [0, 1]$ .

Pour cela, on décide dans un premier temps d'approcher la courbe à l'aide de 4 segments, en utilisant des abscisses régulièrement espacées, comme indiqué sur la figure ci-contre.

- **1)** Ecrire une fonction Python **h** qui prend une valeur x en argument et renvoie l'image de x par h.
- **2)** Ecrire une fonction Python **long\_segment** qui prend en argument les coordonnées de deux points  $A(x_A; y_A)$ ,  $B(x_B; y_B)$  et qui renvoie la longueur du segment AB.

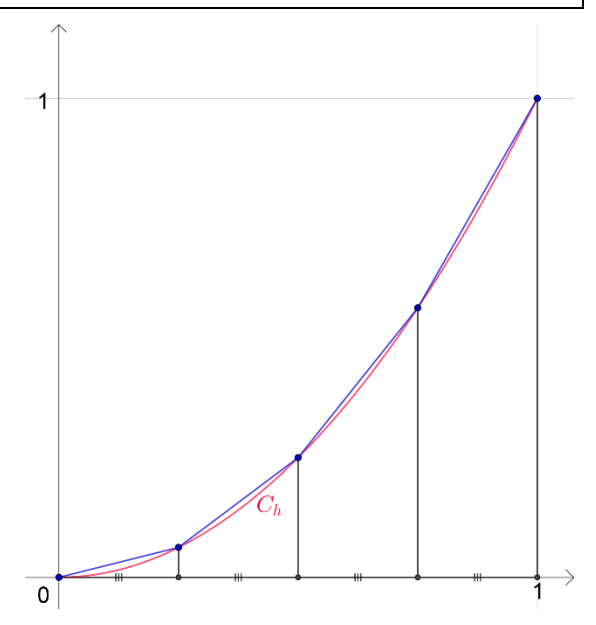

Rappel : On peut calculer la racine carrée à l'aide de la fonction Python **sqrt**, accessible avec l'appel « from math import\* » en début de fichier.

**3)** La fonction **approx\_long\_courbe** ci-dessous, donnée dans le fichier « Longueur\_courbe\_eleve », permet de représenter les 4 segments approchant la courbe de h.

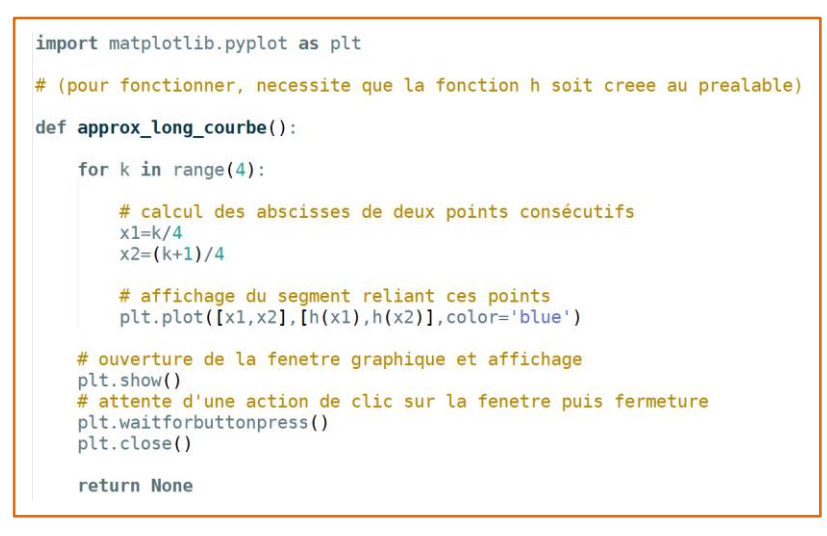

- **a)** Ajouter cette fonction dans votre fichier, puis tester.
- **b)** Compléter cette fonction pour qu'elle renvoie la longueur totale de la ligne polygonale. Aide : Calculer la longueur de chaque segment dans la boucle. Donner une approximation de la longueur de la courbe de la fonction  $h$  sur  $[0; 1]$ .
- **c)** Modifier la fonction pour qu'elle permette l'affichage et le calcul de la longueur d'une ligne polygonale composée de n segments, où n est un entier non nul donné en argument. Donner des approximations de la longueur de la courbe de la fonction  $h$  sur  $[0, 1]$  obtenues avec 10 segments, puis 1000 segments.
- **4)** Pour aller plus loin : Adapter la méthode précédente pour donner une approximation de la longueur de la courbe des cubes sur l'intervalle [−10; 10].